## Sections 4.1, 4.2, 4.3

### Timothy Hanson

### Department of Statistics, University of South Carolina

Stat 770: Categorical Data Analysis

Generalized linear models (GLMs) form a very large class that include many highly used models as special cases: ANOVA, ANCOVA, regression, logistic regression, Poisson regression, log-linear models, etc.

By developing the GLM in the abstract, we can consider many components that are similar across models (fitting techniques, deviance, residuals, etc).

Each GLM is completely specified by three components: (a) the distribution of the outcome  $Y_i$ ,  $(\mathsf{b})$  the linear predictor  $\eta_i$ , and  $(\mathsf{c})$ the link function  $g(\cdot)$ .

(a) Random component is response Y with independent realizations  $\mathbf{Y} = (Y_1, \ldots, Y_N)$  from a distribution in a (one parameter) exponential family:

$$
f(y_i|\theta_i) = a(\theta_i)b(y_i) \exp[y_iQ(\theta_i)].
$$

- Members include chi-square, binomial, Poisson, and geometric distributions.
- $\bullet$   $Q(\theta_i)$  is called the natural parameter.
- $\theta_i$  may depend on explanatory variables  $\mathbf{x}_i = (x_{i1}, \dots, x_{ip})$ .
- Two parameter exponential families include gamma, Weibull, normal, beta, and negative binomial distributions.

## Model components, continued

(b) The systematic components are  $\eta = (\eta_1, \dots, \eta_N)$  where  $\eta_i = \sum_{j=1}^p \beta_j x_{ij} = \beta' \mathbf{x}_i.$ 

- Called the linear predictor.
- Relates  $x_i$  to  $\theta_i$  via link function.
- Most models have an intercept and so often  $x_{i1} = 1$  and there are  $p - 1$  actual predictors.

(c) The link function  $g(\cdot)$  connects the random  $Y_i$  and systemic  $\eta_i$  components. Let  $\mu_i = E(Y_i)$ . Then  $\eta_i = \mathbf{x}_i^i \boldsymbol{\beta} = g(\mu_i)$ .

- $g(\cdot)$  is monotone and smooth.
- $g(m) = m$  is "identity link."
- The  $g(\cdot)$  such that  $g(\mu_i) = Q(\theta_i)$  is called the *canonical link*.

The model is

$$
E(Y_i) = g^{-1}(x_{i1}\beta_1 + x_{i2}\beta_2 + \cdots + x_{ip}\beta_p),
$$

for  $i = 1, \ldots, N$ , where  $Y_i$  is distributed according to a 1-parameter exponential family (for now).  $g^{-1}(\cdot)$  is called the *inverse link function*. Common choices are  $\mathbf{1} \mathbf{g}(x) = x$  so  $\mathbf{g}^{-1}(x) = x$  (identity link) 2  $g(x) = \log x$  so  $g^{-1}(x) = e^x$  (log-link) **3**  $g(x) = \log\{x/(1-x)\}$  so  $g^{-1}(x) = e^{x}/(1+e^{x})$  (logit link)  $\bullet$   $g(x) = F^{-1}(x)$  so  $g^{-1}(x) = F(x)$  where  $F(\cdot)$  is a CDF (inverse-CDF link)

### 4.1.2 Bernoulli response

Let  $Y \sim \text{Bern}(\pi) = \text{bin}(1, \pi)$ . Then  $p(y) = \pi^y (1-\pi)^{1-y} = (1-\pi) \exp\{y \log(\pi/(1-\pi))\}.$ So  $a(\pi)=1-\pi$ ,  $b(y)=1$ ,  $Q(\pi)=\log\left(\frac{\pi}{1-\pi}\right)$ . So  $g(\pi)=\log\left(\frac{\pi}{1-\pi}\right)$  is the canonical link.  $g(\pi)$  is the log-odds of  $Y_i = 1$ , also called the logit of  $\pi$ : logit $(\pi) = \log\left(\frac{\pi}{1-\pi}\right)$ . Using the canonical link we have the GLM relating  $Y_i$  to  $\mathbf{x}_i = (1, x_{i1}, \ldots, x_{i,p-1})$ :

$$
Y_i \sim \text{Bern}(\pi_i), \ \ \log\left(\frac{\pi_i}{1-\pi_i}\right) = \beta_0 + x_{i1}\beta_1 + \cdots + x_{i,p-1}\beta_{p-1} = \mathbf{x}'_i\mathbf{\beta},
$$

the logistic regression model.

Let  $Y_i \sim \text{Pois}(\mu_i)$ . Then

$$
p(y) = e^{-\mu} \mu^{y}/y! = e^{-\mu} (1/y!) e^{y \log \mu}.
$$

So  $a(\mu) = e^{-\mu}$ ,  $b(y) = 1/y!$ ,  $Q(\mu) = \log \mu$ . So  $g(\mu) = \log \mu$  is the canonical link.

Using the canonical link we have the GLM relating  $Y_i$  to  $\mathbf{x}_i$ :

$$
Y_i \sim \text{Pois}(\mu_i), \ \ \log \mu_i = \beta_0 + x_{i1}\beta_1 + \cdots + x_{i,p-1}\beta_{p-1},
$$

the Poisson regression model.

## 4.1.5 Deviance

For a GLM, let  $\mu_i = E(Y_i)$  for  $i = 1, \ldots, N$ . The GLM places structure on the means  $\mu = (\mu_1, \dots, \mu_N)$ ; instead of N parameters in  $\mu$  we really only have  $p: \beta_1, \ldots, \beta_p$  determines  $\mu$  and data reduction is obtained. So really,  $\mu = \mu(\beta)$  in a GLM through  $\mu_i = g^{-1}(\mathbf{x}_i \boldsymbol{\beta}).$ 

Here's the log likelihood in terms of  $(\mu_1, \ldots, \mu_N)$ :

$$
L(\boldsymbol{\mu}; \mathbf{y}) = \sum_{i=1}^N \log p(y_i; \mu_i).
$$

If we forget about the model (with parameter  $\beta$ ) and just "fit"  $\hat{\mu}_i = y_i$ , the observed data, we obtain the largest the likelihood can be when the  $\mu$  have no structure at all; we get  $L(\hat{\mu}; y) = L(y; y)$ . This is the largest the log-likelihood can be, when  $\mu$  is unstructured and estimated by plugging in y.

This terrible "model," called the saturated model, is not useful for succinctly explaining data or prediction, but rather serves as a reference point for real models with  $\mu_i = g^{-1}(\beta' \mathbf{x}_i)$ .

We can compare the fit of a real GLM to the saturated model, or to other GLMs with additional or fewer predictors, through the drop in deviance.

Let  $L(\mu(\hat{\boldsymbol{\beta}}); \mathbf{v})$  be the log likelihood evaluated at the MLE of  $\boldsymbol{\beta}$ . The *deviance* of the model is  $D = -2[L(\mu(\hat{\boldsymbol{\beta}}); \mathbf{v}) - L(\mathbf{v}; \mathbf{v})]$ .

Here we are plugging in  $\hat{\mu}_i = g^{-1}(\hat{\boldsymbol{\beta}}'\mathbf{x}_i)$  for the first part and  $\hat{\mu}_i = y_i$  for the second.

If the sample size  $N$  is fixed but the data are recorded in such a way that each  $y_i$  gets more observations (this can happen with Poisson and binomial data), then  $D \sim \chi^2_{N-p}$  tests  $H_0 : \mu_i = g^{-1}(\beta' {\bf x}_i)$ versus  $H_0$  :  $\mu_i$  arbitrary. <code>GOF</code> statistic. For example,  $Y_i$  is the

number of diabetics  $y_i$  out of  $n_i$  at three different BMI levels.

A more realistic scenario is that as more data are collected, N increases. In this case, a rule-of-thumb is to look at  $D/(N - p)$ ;  $D/(N-p) > 2$  indicates some lack-of-fit.

If  $D/(N - p) > 2$ , then we can try modeling the mean more flexibly. If this does not help then the inclusion of random effects or the use of quasi-likelihood (a variance fix) can help. Alternatively, the use of another sampling model can also help; e.g.

negative binomial instead of Poisson.

Let  $Y_i \sim \text{Bern}(\pi_i)$ . Y<sub>i</sub> might indicate the presence/absence of a disease, whether someone has obtained their drivers license or not, etc.

Through a GLM we wish to relate the probability of "success" to explanatory covariates  $\mathbf{x}_i = (x_{i1}, \ldots, x_{in})$  through  $\pi_i = \pi(\mathbf{x}_i) = g^{-1}(\mathbf{x}_i^{\prime} \boldsymbol{\beta}).$  So then,

 $Y_i \sim \text{Bern}(\pi(\mathbf{x}_i)),$ 

and  $E(Y_i) = \pi(\mathbf{x}_i)$  and var $(Y_i) = \pi(\mathbf{x}_i)[1 - \pi(\mathbf{x}_i)].$ 

When  $g(x) = x$ , the identity link, we have  $\pi(\mathbf{x}_i) = \beta' \mathbf{x}_i$ . When  $\mathbf{x}_i = x_i$  is one-dimensional, this reduces to

$$
Y_i \sim \text{Bern}(\alpha + \beta x_i).
$$

- When  $x_i$  large or small,  $\pi(x_i)$  can be less than zero or greater than one.
- Appropriate for a restricted range of  $x_i$  values.
- Can of course be extended to  $\pi(\mathbf{x}_i) = \beta' \mathbf{x}_i$  where  $x_i = (1, x_{i1}, \ldots, x_{ip}).$
- Can be fit in SAS proc genmod.

**Example:** Association between snoring (as measured by a snoring score) and heart disease. Let s be someone's snoring score,  $s \in \{0, 2, 4, 5\}$  (see text, p. 121).

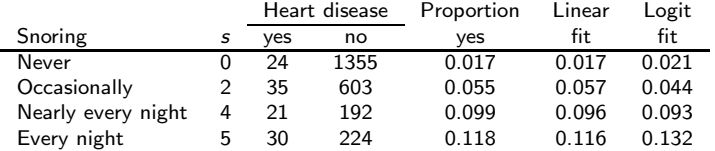

### This is fit in proc genmod:

```
data glm;
input snoring disease total @@;
datalines;
0 24 1379 2 35 638 4 21 213 5 30 254
 ;
proc genmod; model disease/total = snoring / dist=bin link=identity;
run;
```
### Snoring data, SAS output

The GENMOD Procedure

Model Information

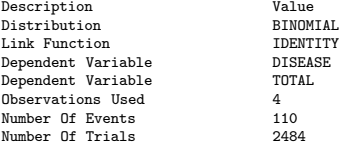

#### Criteria For Assessing Goodness Of Fit

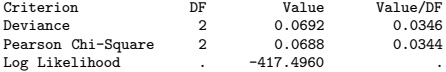

#### Analysis Of Parameter Estimates

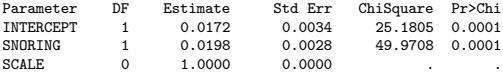

The fitted model is

 $\hat{\pi}(s) = 0.0172 + 0.0198s.$ 

For every unit increase in snoring score s, the probability of heart disease increases by about 2%.

The p-values test  $H_0$ :  $\alpha = 0$  and  $H_0$ :  $\beta = 0$ . The latter is more interesting and we reject at the  $\alpha = 0.001$  level. The probability of heart disease is strongly, *linearly* related to the snoring score.

What do you think that SCALE term is in the output?

Note:  $P(\chi^2_2 > 0.0692) \approx 0.966$ .

Often a fixed change in x has less impact when  $\pi(x)$  is near zero or one.

**Example:** Let  $\pi(x)$  be probability of getting an A in a statistics class and  $x$  is the number of hours a week you work on homework. When  $x = 0$ , increasing x by 1 will change your (very small) probability of an A very little. When  $x = 4$ , adding an hour will change your probability quite a bit. When  $x = 20$ , that additional hour probably wont improve your chances of getting an A much. You were at essentially  $\pi(x) \approx 1$  at  $x = 10$ . Of course, this is a mean model. Individuals will vary.

The most widely used nonlinear function to model probabilities is the canonical, logit link:

$$
logit(\pi_i) = \alpha + \beta x_i.
$$

Solving for  $\pi_i$  and then dropping the subscripts we get the probability of success  $(Y = 1)$  as a function of x:

$$
\pi(x) = \frac{\exp(\alpha + \beta x)}{1 + \exp(\alpha + \beta x)}.
$$

When  $\beta > 0$  the function increases from 0 to 1; when  $\beta < 0$  it decreases. When  $\beta = 0$  the function is constant for all values of x and Y is unrelated to x.

The logistic function is  $logit^{-1}(x) = e^x/(1+e^x)$ .

## $\pi(x)$  for various  $(\alpha, \beta)$

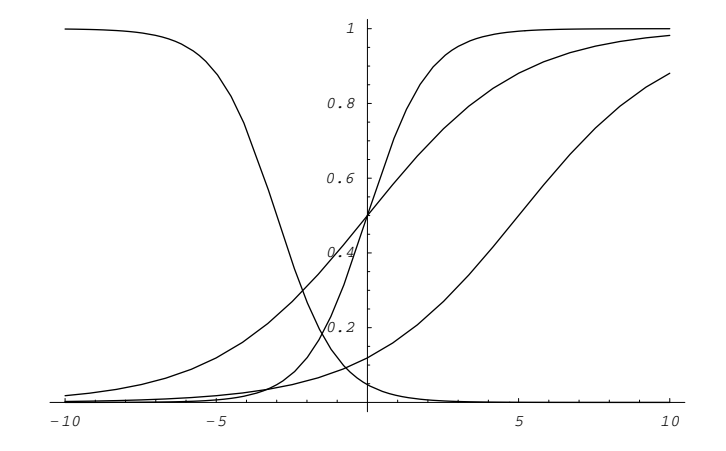

Figure: Logistic curves  $\pi(x) = e^{\alpha+\beta x}/(1+e^{\alpha+\beta x})$  with  $(\alpha,\beta) = (0,1)$ , (0, 0.4), (-2, 0.4), (-3, -1). What about  $(\alpha, \beta) = (\log 2, 0)$ ?

To fit the snoring data to the logistic regression model we use the same SAS code as before (proc genmod) except specify LINK=LOGIT and obtain  $\hat{\alpha} = -3.87$  and  $\hat{\beta} = 0.40$  as maximum likelihood estimates.

Criteria For Assessing Goodness Of Fit

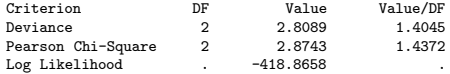

Analysis Of Parameter Estimates

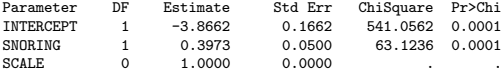

NOTE: The scale parameter was held fixed.

You can also use proc logistic to fit binary regression models.

proc logistic; model disease/total = snoring;

### SAS output, proc logistic

#### The LOGISTIC Procedure

Response Variable (Events): DISEASE Response Variable (Trials): TOTAL Number of Observations: 4 Link Function: Logit

#### Response Profile

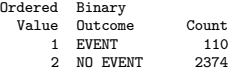

#### Model Fitting Information and Testing Global Null Hypothesis BETA=0

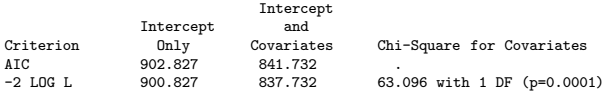

#### Analysis of Maximum Likelihood Estimates

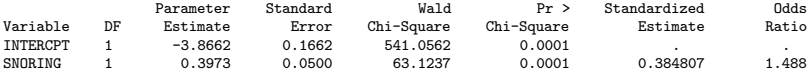

#### Association of Predicted Probabilities and Observed Responses

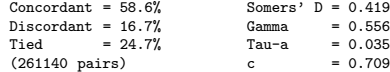

The fitted model is then

$$
\hat{\pi}(x) = \frac{\exp(-3.87 + 0.40x)}{1 + \exp(-3.87 + 0.40x)}.
$$

As before, we reject  $H_0$ :  $\beta = 0$ ; there is a strong, positive association between snoring score and developing heart disease.

Figure 4.1 (p. 119) plots the fitted linear & logistic mean functions for these data. Which model provides better fit? (Fits at the 4 s values are in the original data table with raw proportions.)

Note:  $P(\chi^2_2 > 2.8089) \approx 0.246$ .

### 4.2.4 What is  $\beta$  when  $x = 0$  or 1?

Consider a general link  $g\{\pi(x)\} = \alpha + \beta x$ .

Say  $x = 0, 1$ . Then we have a  $2 \times 2$  contingency table.

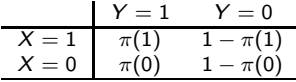

- **•** Identity link,  $\pi(x) = \alpha + \beta x$ :  $\beta = \pi(1) \pi(0)$ , the difference in proportions.
- Log link,  $\pi(x) = e^{\alpha + \beta x}$ :  $e^{\beta} = \pi(1)/\pi(0)$  is the relative risk.
- Logit link,  $\pi(x) = e^{\alpha + \beta x} / (1 + e^{\alpha + \beta x})$ :  $e^{\beta}=[\pi(1)/(1-\pi(1))]/[\pi(0)/(1-\pi(0))]$  is the odds ratio.

The logistic regression model can be rewritten as

$$
\pi(x) = F(\alpha + \beta x),
$$

where  $F(x)=e^{\varkappa}/(1+e^{\varkappa})$  is the CDF of a standard logistic random variable L with PDF

$$
L \sim f(x) = e^x/(1+e^x)^2.
$$

In practice, any CDF  $F(\cdot)$  can be used as  $g^{-1}(\cdot)$ . Common choices are  $g^{-1}(x)=\Phi(x)=\int_{-\infty}^x(2\pi)^{-0.5}e^{-0.5z^2}dz$ , yielding a probit regression model (LINK=PROBIT) and  $g^{-1}(x) = 1 - \exp(-\exp(x))$  (LINK=CLL), the complimentary log-log link.

Alternatively,  $F(\cdot)$  may be left unspecified and estimated from data using nonparametric methods. Bayesian approaches include using the Dirichlet process and Polya trees. Q: How is  $\beta$  interpreted?

- There's several links we can consider; we can also toss in quadratic terms in  $x_i$ , etc. How to choose? Diagnostics? Model fit statistics?
- We haven't discussed much of the output from PROC LOGISTIC; what do you think those statistics are? Gamma? AIC?
- For snoring data,  $D = 0.07$  for identity versus  $D = 2.8$  for logit links. Which model fits better? The  $df = 4 - 2 = 2$ here. What is the 4? What is the 2? The corresponding p-values are 0.97 and 0.25. The log link yields  $D = 3.21$  and  $p = 0.2$ , the probit  $D = 1.87$  and  $p = 0.4$ , and CLL  $D = 3.0$ and  $p = 0.22$ . Which link would you pick? How would you interpret  $\beta$ ? Are any links significantly inadequate?

We have

$$
Y_i \sim \text{Pois}(\mu_i).
$$

The log link  $log(\mu_i) = \mathbf{x}'_i \boldsymbol{\beta}$  is most common, with one predictor x we have

$$
Y_i \sim \text{Pois}(\mu_i), \ \ \mu_i = e^{\alpha + \beta x_i},
$$

or simply  $Y_i \sim \mathsf{Pois}(e^{\alpha+\beta x_i}).$ 

The mean satisfies

$$
\mu(x)=e^{\alpha+\beta x}.
$$

Then

$$
\mu(x+1) = e^{\alpha+\beta(x+1)} = e^{\alpha+\beta x} e^{\beta} = \mu(x)e^{\beta}.
$$

Increasing x by one increases the mean by a factor of  $e^\beta$ .

Note that the log maps the positive rate  $\mu$  into the real numbers R, where  $\alpha + \beta x$  lives. This is also the case for the logit link for binary regression, which maps  $\pi$  into the real numbers  $\mathbb{R}$ .

Example: Crab mating Table 4.3 (p. 123) has data on female horseshoe crabs.

- $\bullet$  C = color (1,2,3,4=light medium, medium, dark medium, dark).
- $\bullet$  S = spine condition (1,2,3=both good, one worn or broken, both worn or broken).
- $\bullet$  W = carapace width (cm).
- $\bullet$  Wt = weight (kg).
- $\bullet$  Sa = number of satellites (additional male crabs besides her nest-mate husband) nearby.

We initially examine width as a predictor for the number of satellites. Figure 4.3 doesn't tell us much. Aggregating over width categories in Figure 4.4 helps & shows an approximately linear trend.

We'll fit three models using proc genmod.

$$
Sa_i \sim \text{Pois}(e^{\alpha+\beta W_i}),
$$
  

$$
Sa_i \sim \text{Pois}(\alpha+\beta W_i),
$$

and

$$
Sa_i \sim \text{Pois}(e^{\alpha+\beta_1 W_i+\beta_2 W_i^2}).
$$

```
data crab; input color spine width satell weight;
   weight=weight/1000; color=color-1;
   width_sq=width*width;
datalines;
3 3 28.3 8 3050
4 3 22.5 0 1550
...et cetera...
5 3 27.0 0 2625
3 2 24.5 0 2000
;
proc genmod;
   model satell = width / dist=poi link=log ;
proc genmod;
   model satell = width / dist=poi link=identity ;
proc genmod;
   model satell = width width_sq / dist=poi link=log ;
run;
```
 $\mathcal{S}$ a $_{i}\sim \mathsf{Pois}(e^{\alpha + \beta W_{i}})$ 

#### The GENMOD Procedure

#### Model Information

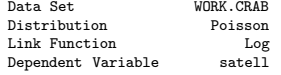

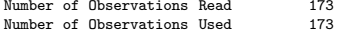

#### Criteria For Assessing Goodness Of Fit

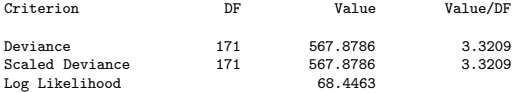

#### Analysis Of Parameter Estimates

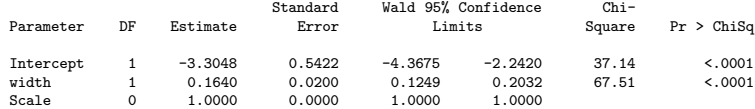

# $\boxed{\mathsf{Sa}_i \sim \mathsf{Pois}(\alpha + \beta W_i)}$

#### The GENMOD Procedure

#### Model Information

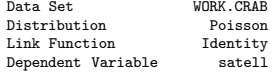

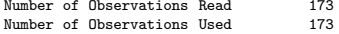

#### Criteria For Assessing Goodness Of Fit

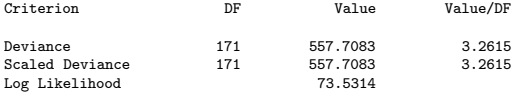

#### Analysis Of Parameter Estimates

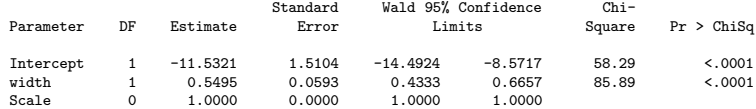

 $\mathcal{S}$ a<sub>i</sub>  $\sim \mathsf{Pois}(e^{\alpha+\beta_1 W_i + \beta_2 W_i^2})$ 

#### The GENMOD Procedure

Model Information

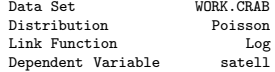

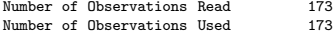

#### Criteria For Assessing Goodness Of Fit

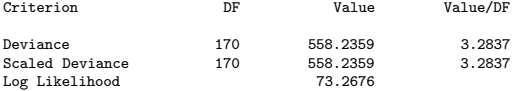

#### Analysis Of Parameter Estimates

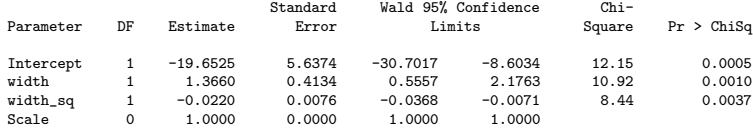

- Write down the fitted equation for the Poisson mean from each model.
- How are the regression effects interpreted in each case?
- How would you pick among models?
- Are there any potential problems with any of the models? How about prediction?
- Is the requirement for  $D$  to have a  $\chi^2_{N-p}$  distribution met here? How might you change the data format so that it is?